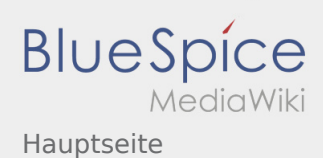

## Hauptseite

## **[Version vom 6. September 2021, 22:16 Uhr](https://wiki.rover.de/index.php?title=Hauptseite&oldid=792) [\(Qu](https://wiki.rover.de/index.php?title=Hauptseite&action=edit&oldid=792) [Version vom 7. September 2021, 13:49 Uhr](https://wiki.rover.de/index.php?title=Hauptseite&oldid=802) ([Qu](https://wiki.rover.de/index.php?title=Hauptseite&action=edit&oldid=802) [elltext anzeigen\)](https://wiki.rover.de/index.php?title=Hauptseite&action=edit&oldid=792)** [Johannes](https://wiki.rover.de/index.php/Benutzer:Johannes) [\(Diskussion](https://wiki.rover.de/index.php?title=Benutzer_Diskussion:Johannes&action=view) | [Beiträge](https://wiki.rover.de/index.php/Spezial:Beitr%C3%A4ge/Johannes)) ([Markierung:](https://wiki.rover.de/index.php/Spezial:Markierungen) [Visuelle Bearbeitung\)](https://wiki.rover.de/index.php?title=Rover-Wiki:VisualEditor&action=view) [← Zum vorherigen Versionsunterschied](https://wiki.rover.de/index.php?title=Hauptseite&diff=prev&oldid=792) **[elltext anzeigen](https://wiki.rover.de/index.php?title=Hauptseite&action=edit&oldid=802))** [Johannes](https://wiki.rover.de/index.php/Benutzer:Johannes) ([Diskussion](https://wiki.rover.de/index.php?title=Benutzer_Diskussion:Johannes&action=view) | [Beiträge\)](https://wiki.rover.de/index.php/Spezial:Beitr%C3%A4ge/Johannes) [\(Markierung](https://wiki.rover.de/index.php/Spezial:Markierungen): [Visuelle Bearbeitung\)](https://wiki.rover.de/index.php?title=Rover-Wiki:VisualEditor&action=view) [Zum nächsten Versionsunterschied →](https://wiki.rover.de/index.php?title=Hauptseite&diff=next&oldid=802)